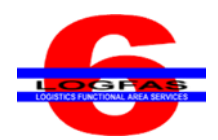

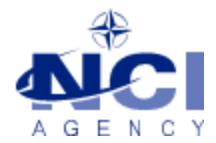

NCIA/SSBA/LAS/KB 2015-03 27-Feb-15

# **KNOWLEDGE BASE ARTICLE**

# **Logistics Functional Area Services (LOGFAS) v6.2.0**

**To :** LOGFAS System Administrator **Subject :** Installation of a component has stopped working **Reference(s) :** LOGFAS 6.2.0 Server Installation Manual

## **1. Applicability**

LOGFAS 6.2.0 (Win 2008 server)

#### **2. Problem definition**

During the installation of LOGFAS, a popup message appears stating: "net35sp1\_2008r2 has stopped working"

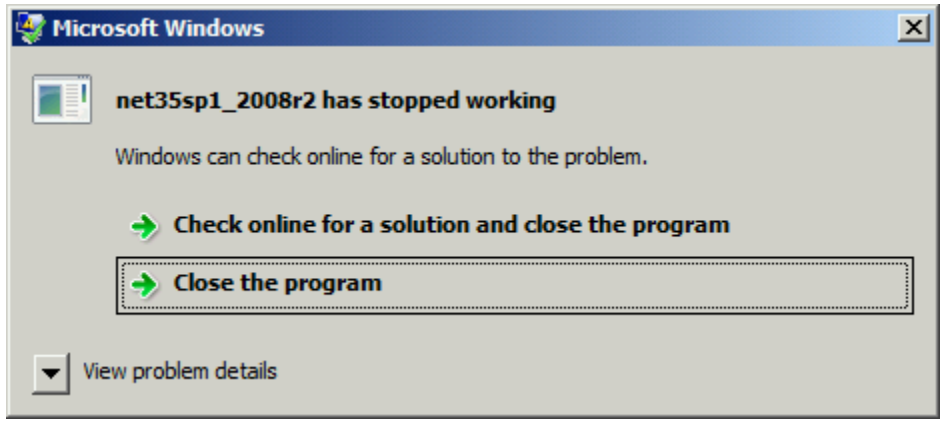

## **3. Problem investigation**

This warning message occurs when the installation software tries to enable the .NET 3.5 feature on a Win 2008 server, which is only possible on Win 2008 R2.

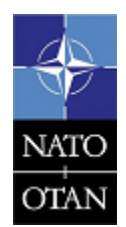

**NCIA / SSBA / LAS** Bldg 302, Rm 3xx Tel.: +32 (0)6544 9445

NATO UNCLASSIFIED

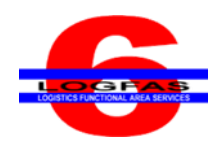

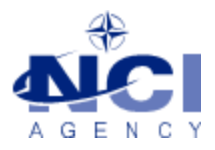

# **4. Workaround**

Click "Close the program" to continue the installation.

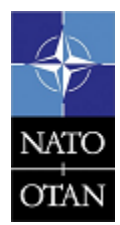

**NCIA / SSBA / LAS**

Bldg 302, Rm 3xx Tel.: +32 (0)6544 9445

NATO UNCLASSIFIED